# **setStringList()**

This function creates a variable for storing a **text list**, and directly **sets** the **values.**

This value will be immediately returned and can be accessed by the [getStringList\(\)](https://apps.decadis.net/pages/viewpage.action?pageId=29527675) function afterwards **within** the **same expression.**

#### **Syntax**

setStringList(variableName, textList) #Output: Text list

## Examples

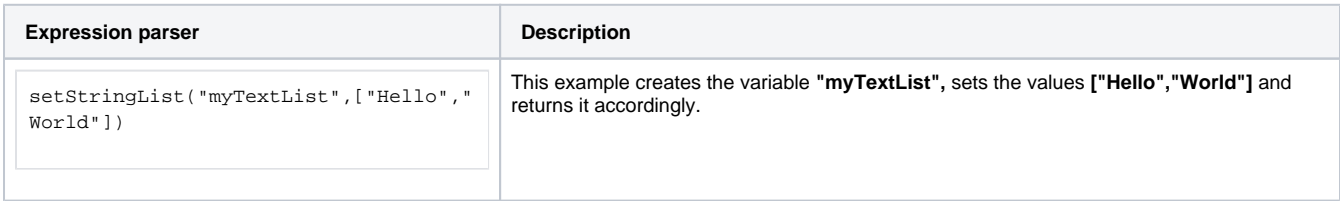

### Additional information

#### Parameters used in this function

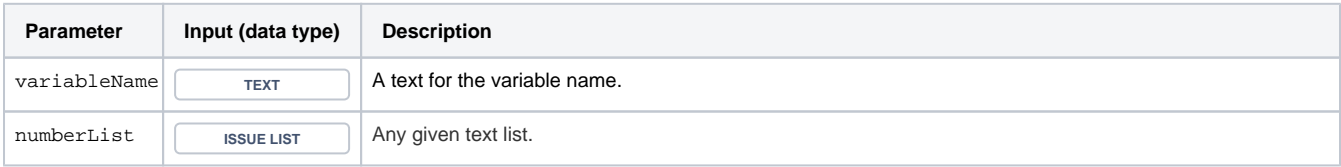

## **Output**

This function returns a **TEXT LIST** 

To **retrieve** the value stored in the variable, use the function [getStringList\(\)](https://apps.decadis.net/pages/viewpage.action?pageId=29527675) **within the same expression**.

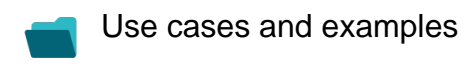

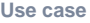

No content found.